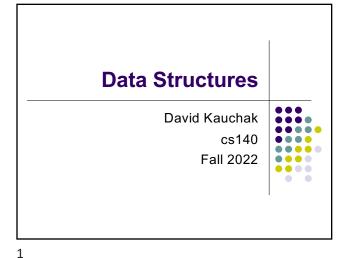

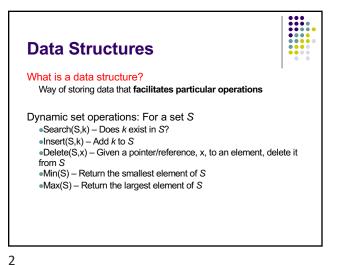

Data structures What are some of the data structures you've seen?

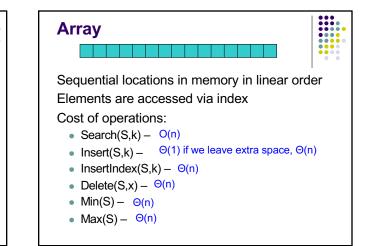

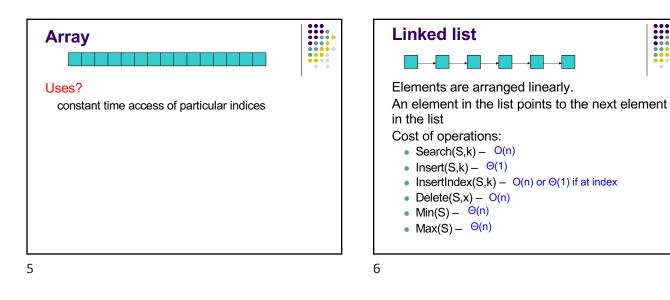

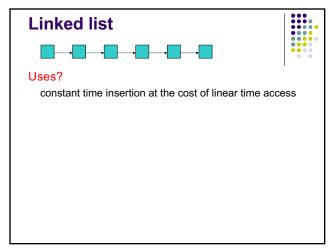

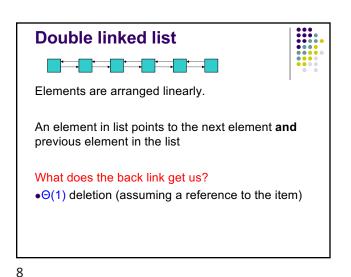

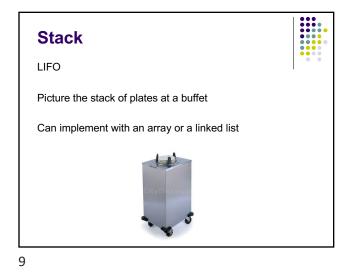

| Stack                                        |   |  |
|----------------------------------------------|---|--|
| top                                          |   |  |
| LIFO                                         |   |  |
| Picture the stack of plates at a buffet      |   |  |
| Can implement with an array or a linked list |   |  |
| push(1)                                      |   |  |
| push(2)                                      |   |  |
| push(3)                                      |   |  |
| pop()                                        | 3 |  |
| pop()                                        | 2 |  |
| pop()                                        | 1 |  |

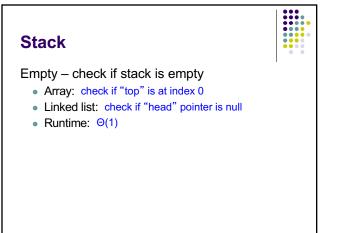

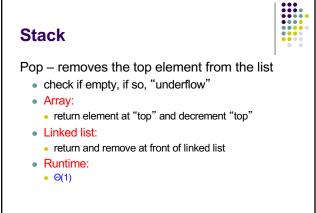

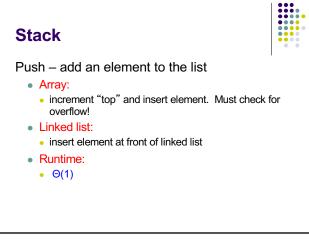

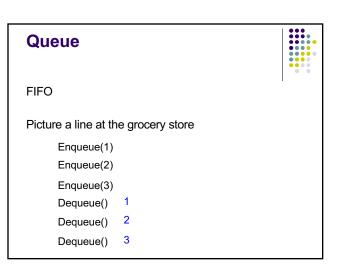

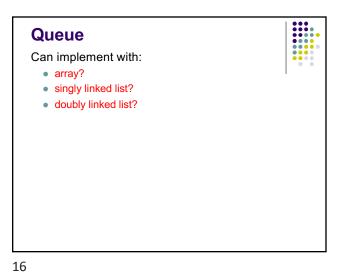

Stack

Uses?

14

Array or linked list?

• Other options?

• runtime "stack"

• Array: more memory efficient

not all operations are O(1)

• syntactic parsing (i.e. compilers)

· Linked list: don't have to worry about "overflow"

• graph search algorithms (depth first search)

• ArrayList (expandable array): compromise between two, but

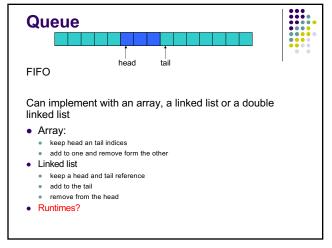

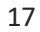

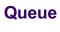

## Operations

- Empty Θ(1)
- Enqueue add element to end of queue Θ(1)
- Dequeue remove element from the front of the queue Θ(1)

## Uses?

- scheduling
- graph traversal (breadth first search)

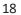